# **Auf dem Weg zur Tabletschule**

# **Vorbemerkungen**

Der hier skizzierte Weg stellt **eine Möglichkeit** des Vorgehens bei der Einführung von Tabletklassen dar. Mit diesem Ansatz machen viele Schulen in Niedersachsen gute Erfahrungen. Es kann sein, dass Sie an Ihrer Schule bereits andere Wege gegangen sind oder andere Ideen haben. Im Rahmen einer Beratung können wir auch auf Ihrer spezifischen Ansätze und ggf. Herausforderungen eingehen.

#### **Wichtige Neuerung im Herbst 2022 für Niedersachsen**

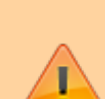

Im Koalitionsvertrag der amtierenden rotgrünen Landesregierung ist eine Ausstattung mit Endgeräten ab Klasse 8 vorgesehen. Gleichzeitig hat Fa. Apple die Preise für die Tablets in der Einsteigerschulversion teilweise deutlich erhöht.

Diese beiden Parameter bergen für den Einstieg in die Elternfinanzierung zu jetzigen Zeitpunkt in Niedersachsen durchaus Herausforderungen. Es ist zum einen nicht klar, ob und in welcher Form vom Land finanzierte Geräte an die Schulen kommen werden. Zudem ist die Preiserhöhung bei Appleprodukten ein gewichtiger Faktor.

Bitte behalten sie du nun veränderten Rahmenbedingungen im Auge bei Ihren Planungen!

In folgendem Video erzählen Ihnen einige erfolgreiche Tabletschulen von ihren Erfahrungen.

# **Mögliches Vorgehen**

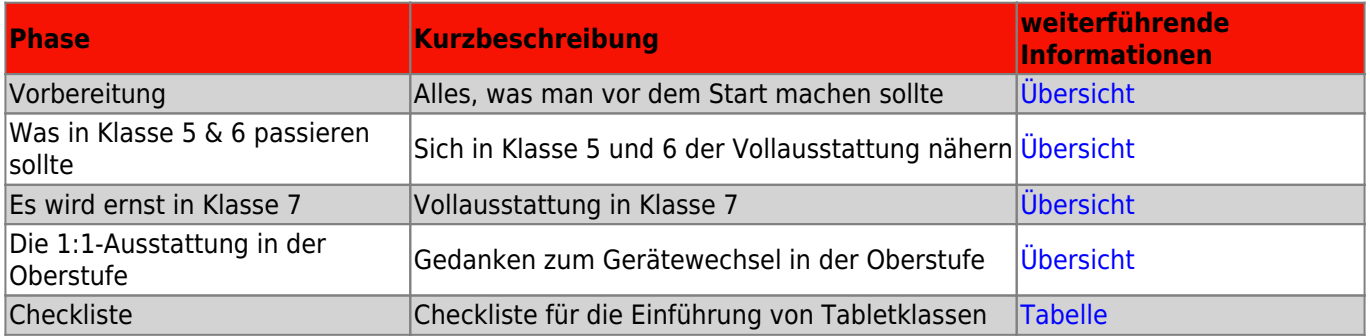

#### **FAQ**

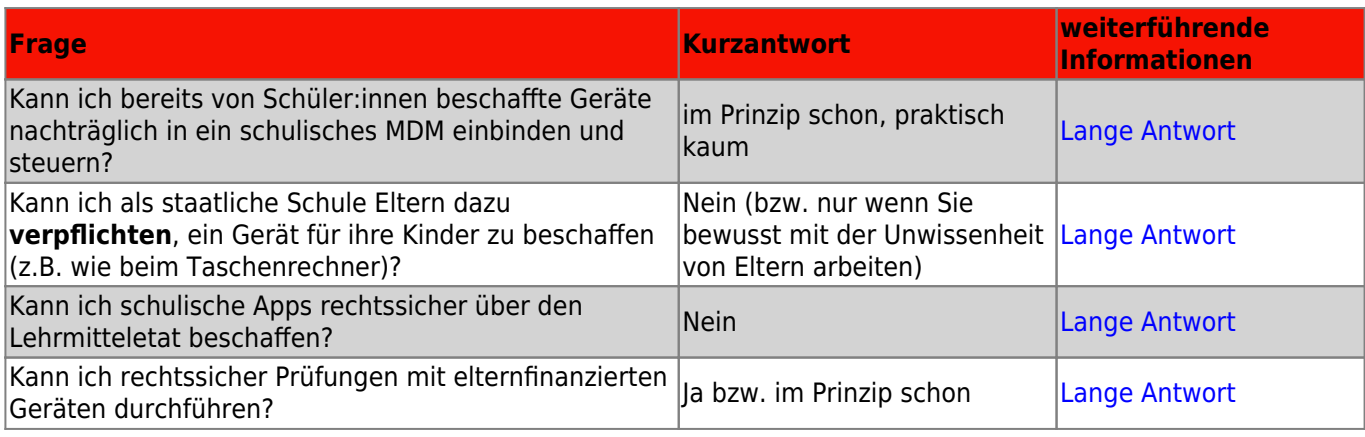

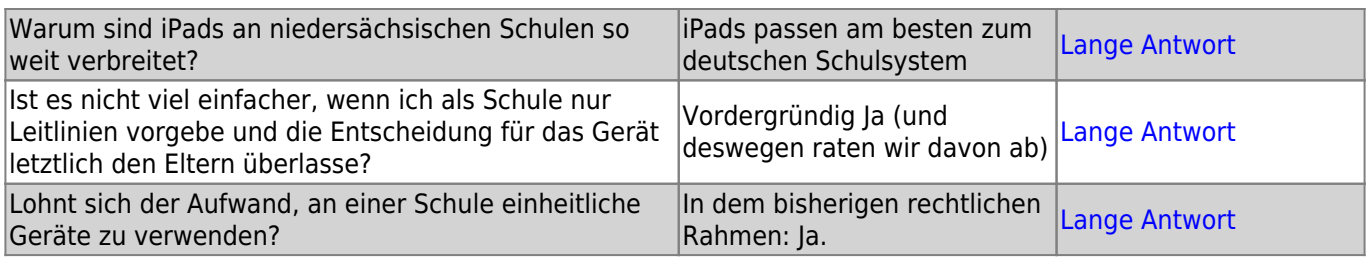

### **Materialien**

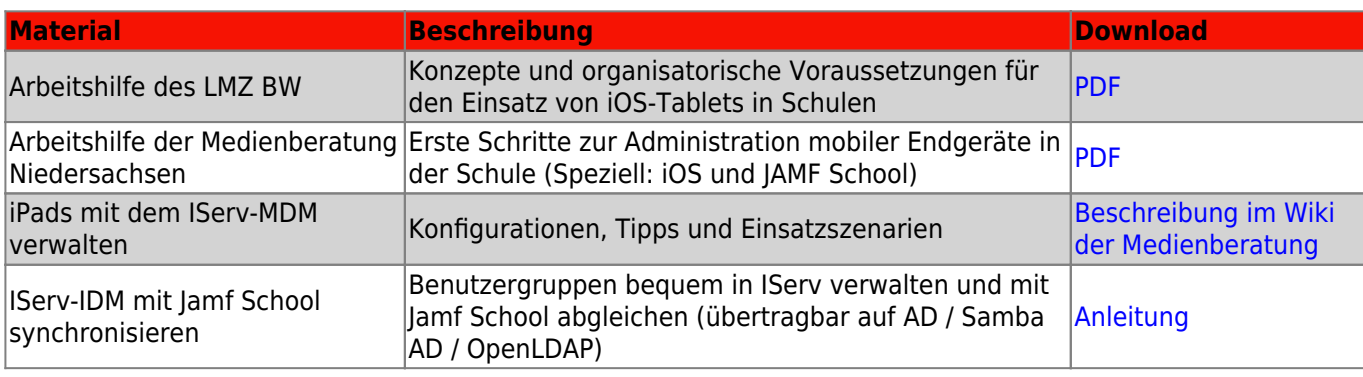

From:

<https://wiki.mzclp.de/>- **Fortbildungswiki des Medienzentrums Cloppenburg**

Permanent link:

**<https://wiki.mzclp.de/doku.php?id=anleitung:tabletschulestart&rev=1669122623>**

Last update: **2022/11/22 14:10**